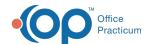

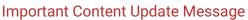

We are currently updating the OP Help Center content for the release of OP 20. OP 20 (official version 20.0.x) is the certified, 2015 Edition, version of the Office Practicum software. This is displayed in your software (**Help tab > About**) and in the Help Center tab labeled Version 20.0. We appreciate your patience as we continue to update all of our content.

## OP Patient Portal Data Integrity: Inactivate Patients- Resource Diagram

Last Modified on 11/18/2019 3:37 pm EST

Path: Admin tab > Archive Records > Database Cleanup tab > Register tab

In order to maintain a valid active patient list, patients who have either aged out of the practice or have not been seen in a specific time frame should be inactivated.

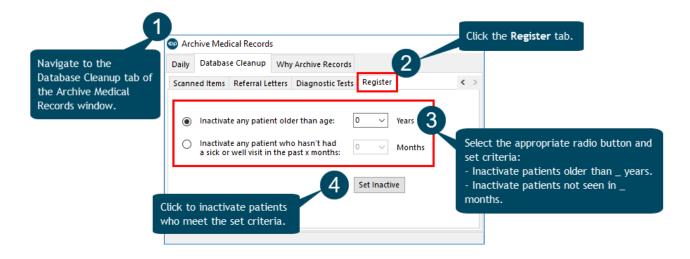

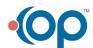